## Learn more in our sysadmin's guide to SELinux, by Alex Callejas:<https://red.ht/2zpWppY>

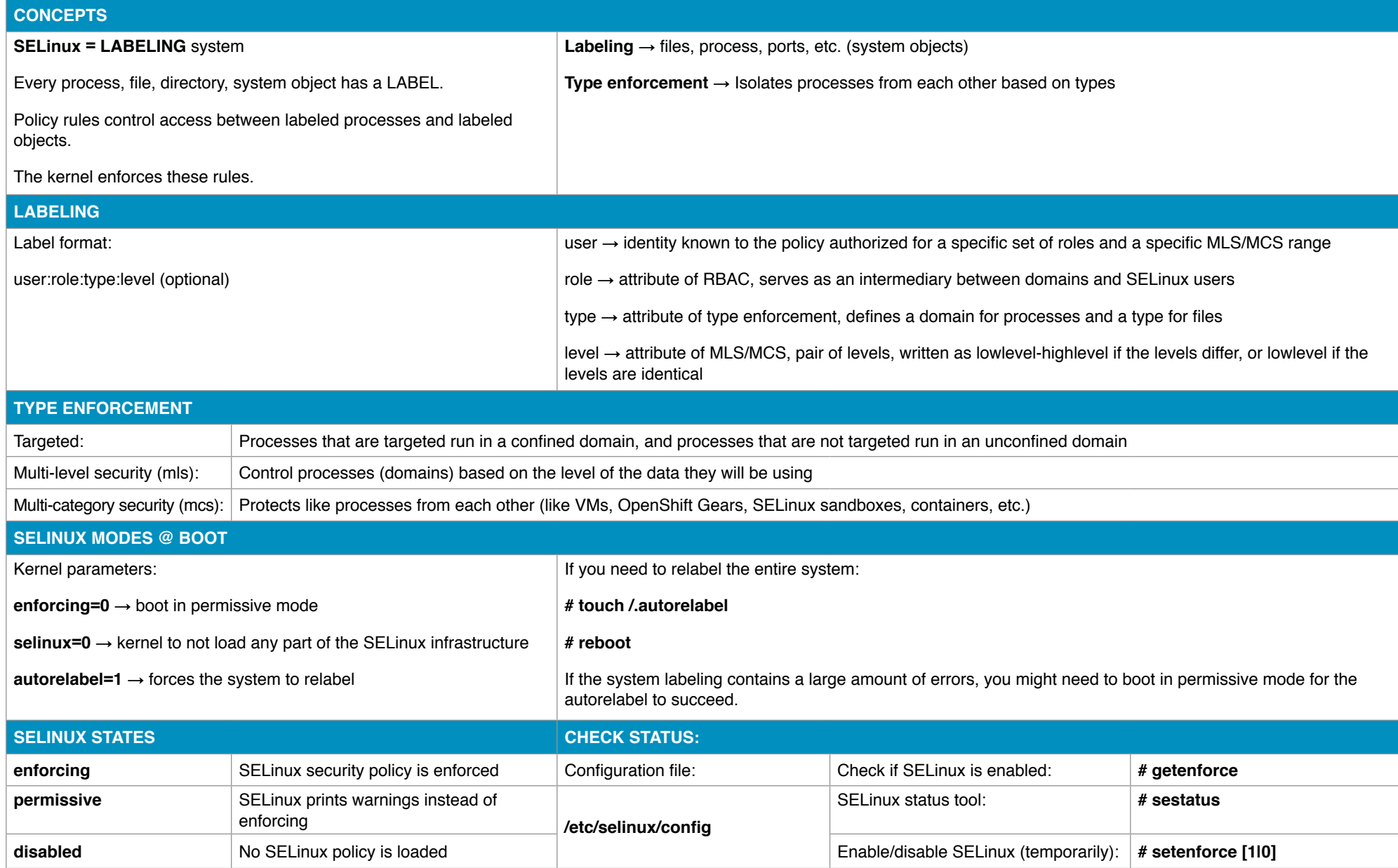

## **Opensource.com: SELinux Commands Cheat Sheet** PAGE 2 OF 2 BY ALEX CALLEJAS

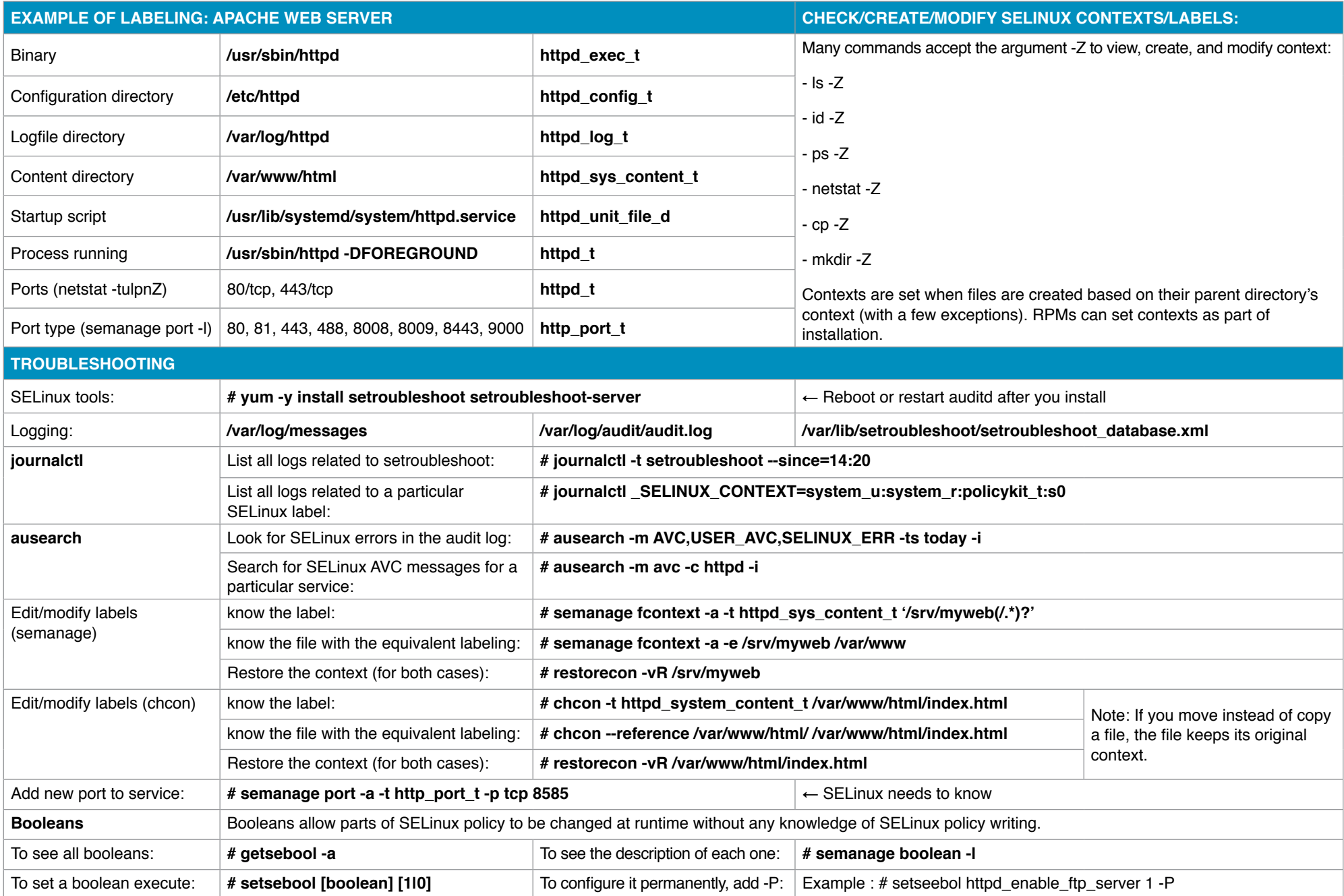